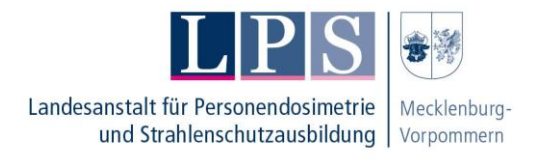

### **Wie funktioniert das mit dem E-Learning?**

### **1. Was ist E-Learning?**

- a. Lehre unter Zuhilfenahme des Internets oder anderer digitaler Methoden
- b. Wir benötigen dazu Ihre E-Mailadresse

## **2. Was ist Blended-Learning?**

- a. Mischung aus Online-Selbstlernphase und Präsenzunterricht oder Live-Online-Unterricht
- b. Wir benötigen dazu Ihre E-Mailadresse
- c. Sie benötigen dafür einen Computer/Laptop/Tablet (Smartphone ist nur eingeschränkt geeignet).

### **3. Was ist eine Online-Selbstlernphase?**

- a. Zeitunabhängiges selbständiges Lernen auf einer Online-Lernplattform in Form von Videos, Bildern und Texten
- b. Wir benötigen dazu Ihre E-Mailadresse

### **4. Was bedeutet Live-Online-Unterricht?**

- a. Unterricht in virtuellem Klassenzimmer, in dem Kursteilnehmer und Kursleiter gleichzeitig zu festgelegen Kurszeiten lernen
- b. Wir benötigen dafür Ihre E-Mailadresse
- c. Sie benötigen dafür einen Computer/Laptop/Tablet mit Kamera- und Mikrofonfunktion

#### **5. Was ist Präsenzunterricht?**

a. Die Kursteilnehmer werden analog in den Unterrichtsräumen der LPS beschult

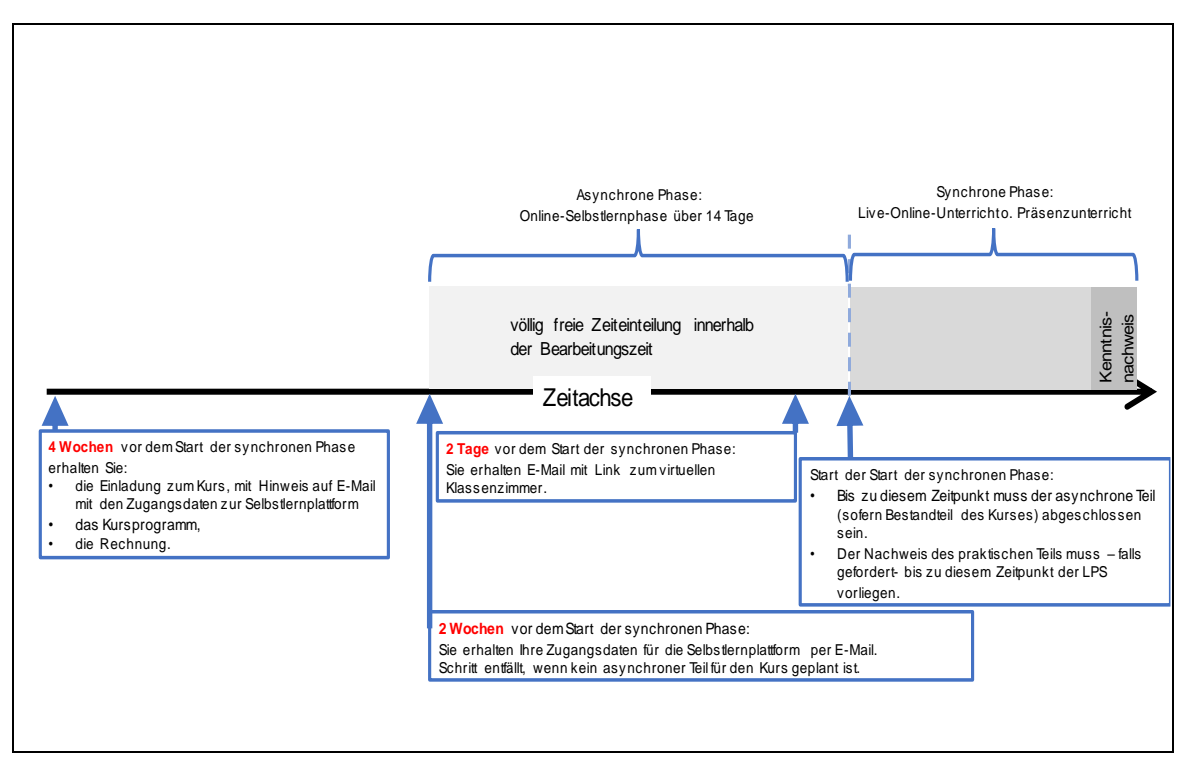

# **Zeitlicher Ablauf E-Learning**